# COMP 303 Computer Architecture Lecture 2

#### Hardware Operations

 $\begin{bmatrix} 1 \\ 1 \end{bmatrix}$  Every computer must be able to perform arithmetic add a, b, c In order to do  $a = b+c+d+e$ add a, b, c # Sum of b+c to a add  $a$ ,  $a$ ,  $d$   $\#$  Sum of  $b+c+d$  to  $a$ add  $a$ ,  $a$ ,  $e$   $\#$  Sum of  $b+c+d+e$  to  $a$ 

#### Hardware operations

- $\mathbb{R}^n$ # is used for comments (until the end of line)
- F The natural number of operands for an operation like addition is three.

*Design Principle 1: Simplicity favors regularity*

## Compiling a complex C assignment into **MIPS**

 $f=(g+h)-(i+j)$ 

add t0, g, h # temporary variable t0 contains g+h add t1, i, j # temporary variable t1 contains i+j sub f, t0, t1# f gets t0-t1

### MIPS Assembly Language

#### $\mathbb{R}^n$ Arithmetic operations

- $\Box$ add. Usage: add a, b, c Meaning: a=b+c
- $\Box$ sub. Usage: sub a, b, c Meaning: a=b-c

#### Operands of the hardware

- Operands of the instructions are from a limited number of special locations called registers
- $\mathcal{C}^{\mathcal{A}}$ The size of registers in MIPS is 32 bit.
- П The word size in MIPS is 32 bit.
- MIPS has 32 registers. The reason of 32 registers in MIPS is

*Design Principle 2: Smaller is faster*

### Compiling a C assignment using registers

 $f=(g+h)-(i+i)$ 

F The variables f, g, h, i and j are assigned to the registers \$s0, \$s1, \$s2, \$s3 and \$s4, respectively

add \$t0, \$s1, \$s2 # temporary variable t0 contains g+h add \$t1, \$s3, \$s4 # temporary variable t1 contains i+j sub \$s0, \$t0, \$t1 # f gets t0-t1

#### Memory operands

- $\overline{\mathbb{R}}$  MIPS must include instructions that transfer data between memory and registers:
	- $\Box$ Data transfer instructions

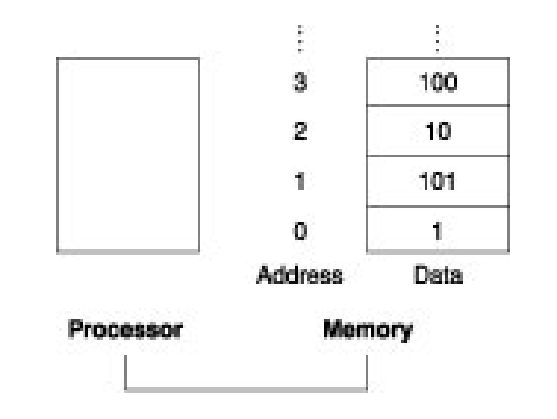

Compiling an assignment when an operand is in memory

- $g = h + A[8]$
- F We can add two numbers when they are in registers. So transfer the memory data (A[8])into a register. **Offset**
- **Assume the base address of the array is stored in \$s3** lw \$t0,8(\$s3) # temp reg \$t0 gets A[8]
- $\blacksquare$  A[8] is in \$t0

Base register

add  $$s1, s2, s10 \# q = h + A[8]$ 

#### Memory organization

- $\mathcal{L}(\mathcal{A})$  Viewed as a large, single-dimension array, with an address.
- $\mathcal{L}(\mathcal{A})$ A memory address is an index into the array
- П "Byte addressing" means that the index points to a byte of memory.

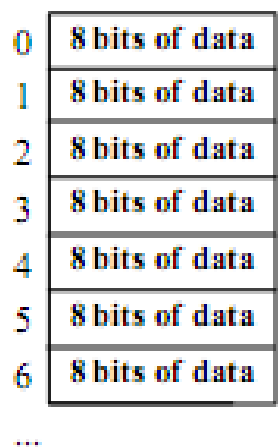

#### Memory organization

- Bytes are nice, but most data items use larger "words"
- For MIPS, a word is 32 bits or 4 bytes.

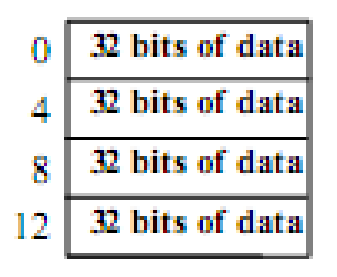

- 2<sup>32</sup> bytes with byte addresses from 0 to 2<sup>32-1</sup>
- $2^{30}$  words with byte addresses 0, 4, 8, ...  $2^{32-4}$

#### Hardware/Software Interface

- In MIPS, words must start at addresses that are multiple  $of 4$ 
	- $\Box$ *Alignment restriction*
- $\mathcal{O}(\mathcal{E})$  Computers divide into those that use the address of the leftmost (or "big end") byte as the word address versus that use the rightmost (or "little end") byte.
- MIPS is big-endian. In order to get A[8] we should load  $32<sup>nd</sup>$  byte (which is the 8.<sup>th</sup> word)

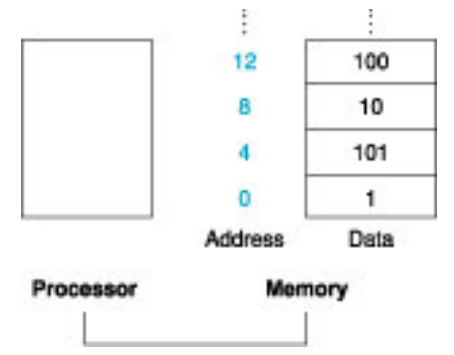

Alignment

msb

big endian byte 0 Alignment: require that objects fall on address that is multiple of their size.

 $\overline{2}$ 

1

1

2

O

3

з

0

Aligned Not aligned

0

2.

3

little endian byte 0

Isb

#### Load and Store

**Assume h is in \$s2. The base address of the array A is** in \$s3.

 $A[12] = h + A[8]$ 

lw \$t0,32(\$s3) # Temporary reg \$t0 gets A[8] add \$t0, \$s2, \$t0 # Temporary reg \$t0 gets h+A[8] sw \$t0, 48(\$s3) # Stores h+A[8] back into A[12]

#### Constant or immediate operands

- Adding constants to registers.
- F Two way:
	- □ Load the constant from the memory location
	- Add immediate

addi  $$s3, $s3, 4 # $s3 = $s3 + 4$ 

 $\Box$ Constant operands occur frequently

*Design Principle 3: Make the common case fast*

#### П There is no subtract immediate! Why?

#### Representing insturctions in the computer

- Since all kind of information is stored in computer as binary digits (*bits*) there should be binary representations of instructions.
- $\mathbb{R}^n$ Mapping of register names into numbers.
- In MIPS assembly language
	- $\Box$ registers \$s0 to \$s7 map onto register numbers 16 to 23
	- $\Box$ registers \$t0 to \$t7 map onto register numbers 8 to 15

### Translating a MIPS Assembly instruction into a machine instruction

- □ add \$t0, \$s1, \$s2
- ❏ registers have numbers,  $$t0=8$ ,  $$s1=17$ ,  $$s2=18$

F Instruction Format:

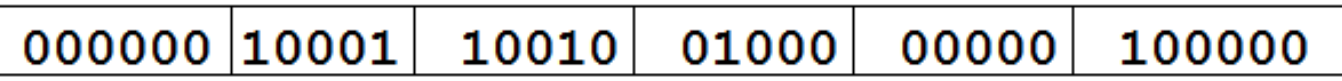

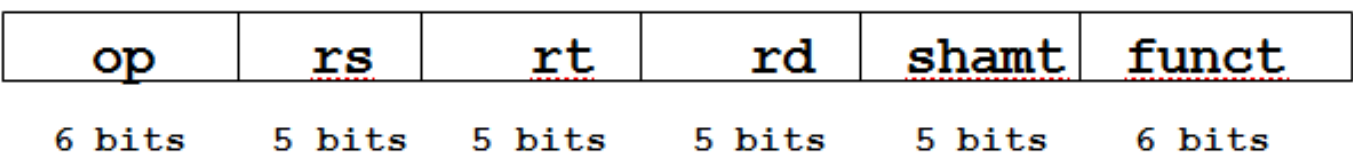

- $\Box$ op: operation code (opcode)
- $\Box$ rs: the first register source operand
- $\Box$ rt: the second register source operand
- $\Box$ rd: the register destination operand
- $\Box$ shamt: shift amount. Used in shift operations
- $\Box$ funct: function. Specific variant of the opcode (function code)

#### Instruction formats

- $\mathcal{C}^{\mathcal{A}}$ R-type (for register) or R-format
- $\mathcal{C}^{\mathcal{A}}$  I-type (for immediate) or I-format
	- $\Box$ Example: lw \$t0, 32(\$s2)

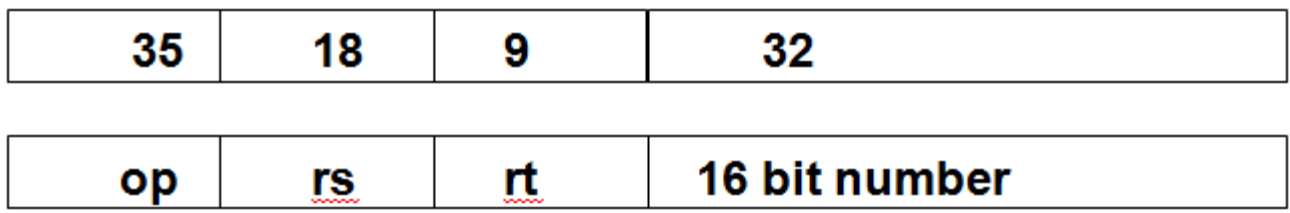

F The formats are distinguished by the values in the first field

## Logical operations

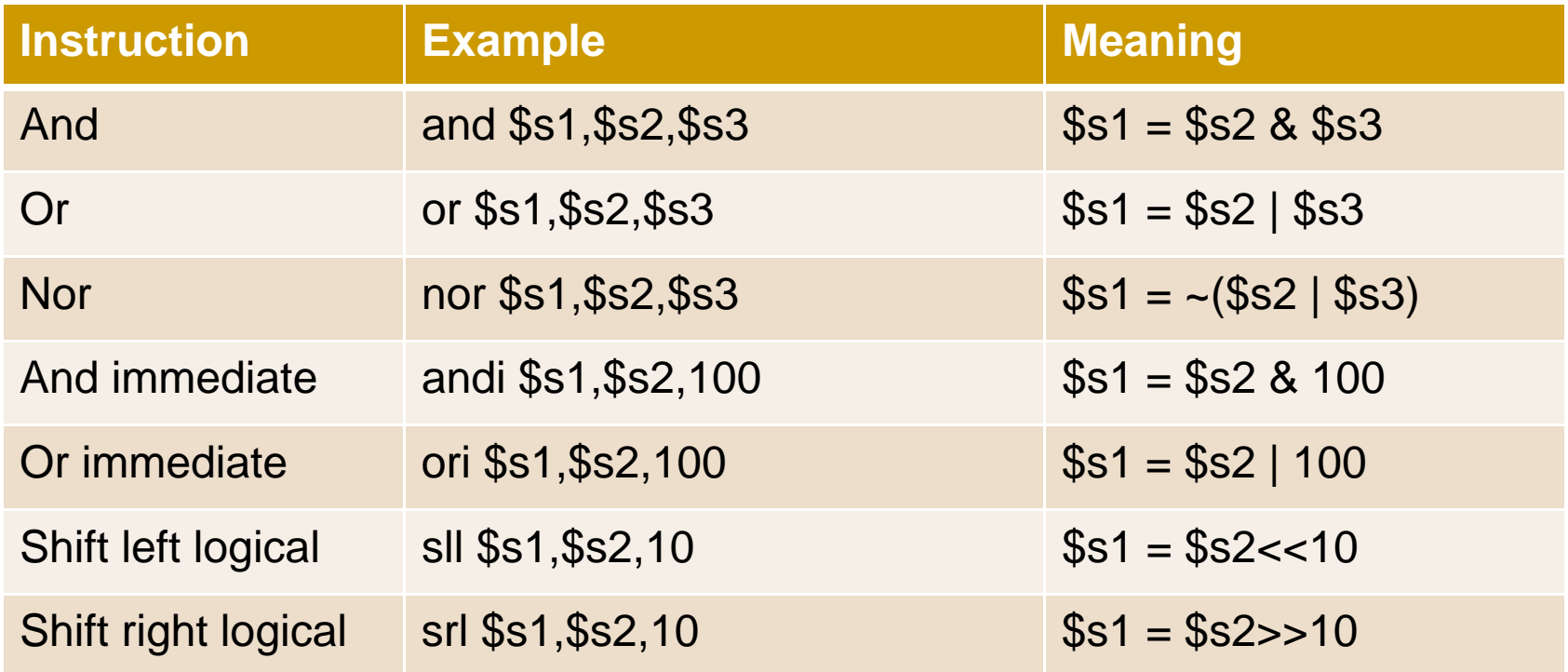

#### Branch instructions

beq register1, register2, L1

 $\mathbb{R}^3$ goes to  $L1$  if register1 == register2

bne register1, register2, L1

F goes to  $L1$  if register1  $!=$  register2

#### if-then-else

Replace the C code for

if  $(i = j)$  f = g + h; else f = g - h;

by equivalent MIPS instructions.

 Assume variables f through j correspond to registers \$s0 through \$s4.

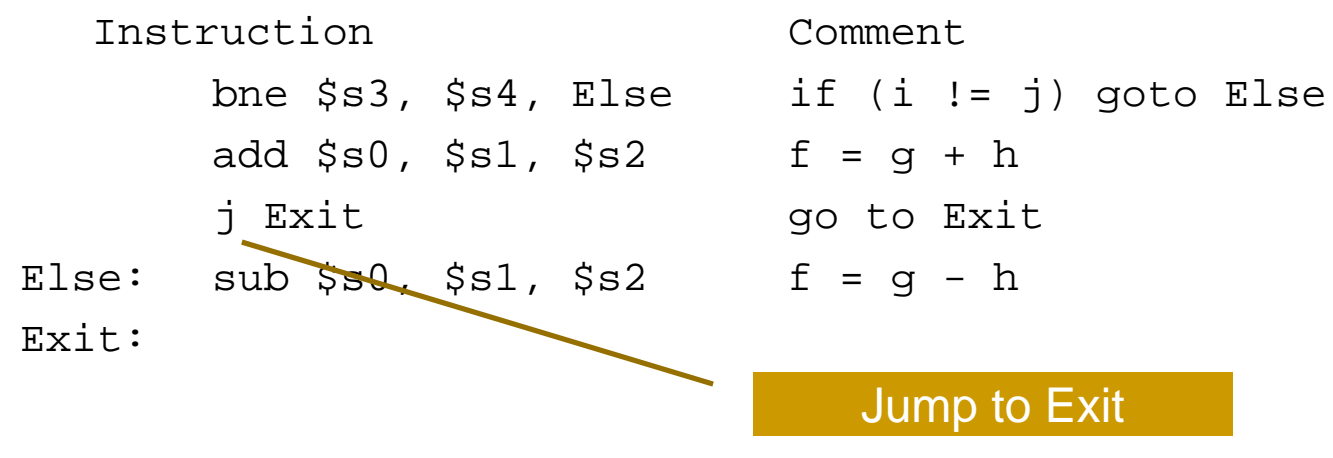

#### For loop

 Branch instructions end up the way we implement Cstyle loops

```
for ( j = 0; j < 10; j++) {
  a = a + j;
}
```
#### assume s0 == j; s1 == a; t0 == temp;

```
Instruction Commentaddi $s0, $zero, 0 j = 0 + 0addi $t0, $zero, 10 temp = 0 + 10Loop: beg $s0, $t0, Exit if (j == temp) goto Exit
     add $sl, $sl, $sl, $s0 a = a + j
     addi $s0, $s0, 1 \t j = j + 1j Loop goto Loop
Exit: … exit from loop and continue
```
#### Set on less than

#### slt \$t0, \$s3, \$s4

- F Register \$t0 is set to 1 if the value in register \$s3 is less than the value in register \$s4
- slti \$t0, \$s3, 10
- $\mathbb{R}^3$  Register \$t0 is set to 1 if the value in register \$s3 is less than the immediate value 10